## Cláusula Email (v.2)

Nota legal para colocar en el pie del correo electrónico

ECOCASBROKER S.L C/ Estonia 34 12006 - Castellón (Castellón) Teléfono. 608 37 64 85 - Email: juanroda@ecocasbroker.com

## NOTA LEGAL

Confidencialidad: Este correo electrónico y, en su caso, cualquier archivo adjunto al mismo, contiene información de carácter confidencial y también puede contener información privilegiada. Es para uso exclusivo de su destinatario/s. Si usted no es el destinatario/s tenga en cuenta que cualquier divulgación, copia, distribución a terceros o uso de esta comunicación o la información que contiene está estrictamente prohibida. Si usted ha recibido esta comunicación por error, por favor, elimínelo de inmediato y rogamos nos notique esta circunstancia mediante reenvío a la dirección electrónica del remitente o por teléfono. Gracias.

Protección de Datos: En cumplimiento con lo dispuesto en el Reglamento 2016/679, del Parlamento Europeo y del Consejo, de 27 de abril de 2016, respecto a la protección de datos de carácter personal, ECOCASBROKER S.L pone en su conocimiento que esta información ha sido remitida por personal al servicio de la citada entidad con la finalidad de dar cumplimiento a las funciones de su competencia.

Ejercicio de Derechos: Ponemos en su conocimiento la posibilidad de ejercer sus derechos de acceso, rectificación, supresión, oposición, portabilidad de datos, limitación del tratamiento y olvido en los términos establecidos en la legislación vigente, que podrá hacer efectivos dirigiéndose por escrito a juanroda@ecocasbroker.com. Puede obtener más información sobre nuestra política de Privacidad en nuestras oficinas o por e-mail. Si no desea recibir más este tipo de emails, solicítelo mediante correo electrónico al remitente.

## INSTRUCCIONES PARA IMPLEMENTAR LA NOTA LEGAL DEL EMAIL

Debe implementarse para que aparezca automáticamente en el pie del correo electrónico.

Una buena práctica es implementarlo en la firma del gestor de correos, aunque lo ideal es implementarlo en la firma legal del servidor de correos, pues de esta forma se evita su manipulación y permite la inclusión de dicha nota legal incluso cuando se envía desde dispositivos móviles.

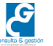